# **Система безопасности серверов БД**

**на примере MS SQL Server 2008**

# **Принципы системы безопасности серверов БД**

**Системы безопасности большинства современных серверов**

- **1) основана на принципах избирательного подхода**
- **2) применении 2-х уровневой модели доступа**
- **3) использовании** 
	- **аутентификации**
	- **авторизации**
	- **шифрования**

**Аутентификации – это установление соответствия лица названному им идентификатору**

**Авторизации – это предоставление возможностей в соответствие с положенными правами или проверка наличия прав при попытке выполнить какое-либо действие**

**Шифрование – это процесс кодирования информации**

# **Принципы системы безопасности серверов БД**

### **Система безопасности SQL Server 2008**

- **1) основана на принципах избирательного подхода**
- **2) реализуется 2-х уровневой моделью**

### **3) использует**

**- учетную запись (login) или принципал сервера (server principal) для аутентификации;**

**- пользователь (user) или принципал базы данных (database principal)/схема (schema) для авторизации;**

- **роли (roles);**
- **группы (groups);**

# **Избирательный подход**

**Суть: каждый пользователь обладает различными правами для работы с объектами БД**

### **Обязательный подход**

Суть: каждый пользователь обладает некоторым уровнем допуска, каждому объекту БД присваивается классификационный уровень и допуск к объекту получают только те пользователи, у которых есть соответствующий уровень.

# **Уровни безопасности сервера**

### **1-й уровень – сервера**

**2-й уровень – базы данных**

# **Понятия модели безопасности**

**Учетная запись или принципал сервера – это одна из моделей идентификации пользователя в системе, используя которую реализуется аутентификация**

**Аутентификация – это проверка подлинности подключаемых к серверу клиентов**

**Пользователь или принципал базы данных – это объект БД, с помощью которого определяются все разрешения доступа к объектам БД ( таблицы, представления, ХП и т.д.)**

**Схема – это объект БД, с помощью которого определяются владения объектами БД ( таблицы, представления, ХП и т.д.)**

**Схема группирует множество объектов БД**

**Роль – это поименованный набор полномочий (прав)**

**Группа – это поименованный набор пользователей с одинаковыми правами**

## **Режимы аутентификации**

- **средствами Windows NT**
- **средствами MS SQL Server**

# **Аутентификация Windows**

**LoginID сохраняется в SQL Server (системной БД master). Остальные параметры (имя пользователя, пароль и т.д) храниться в структурах Windows NT (БД системы безопасности домена)**

**При подключении к SQL Server он выполняет считывание LoginID из БД системы безопасности домена. Проверка правильности ввода имени и пароля не производится, т.к. она выполнилась котроллером домена Windows NT.**

**SQL Server проверяет наличие LoginID пользователя Windows NT в своих структурах безопасности (системная таблица syslogins).**

**Если соответствие найдено, то доступ к серверу разрешается, если нет, то поиск продолжается для групп, к которым этот пользователь принадлежит, и если и там соответствие не найдено, то доступ к серверу отклоняется.**

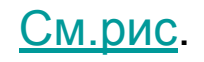

# **Аутентификация Windows**

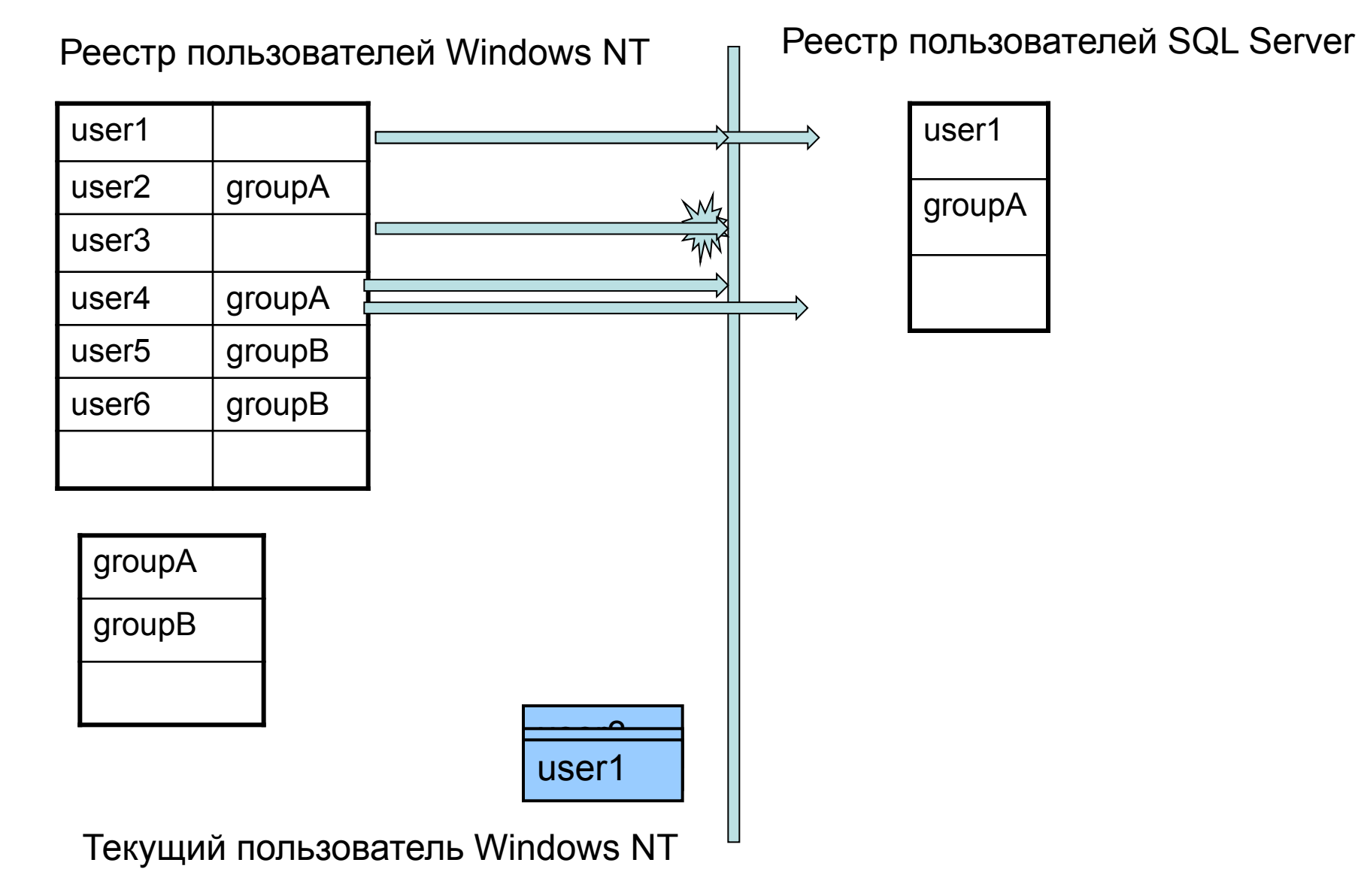

# **Аутентификация SQL Server**

**Доступ предоставляется на основании учетных записей SQL Server**

**При попытке получения доступа к SQL Server(у) он сам проверяет правильность имени пользователя и пароль, сравнивая их с данными в системная таблицах.**

# **Учетные записи SQL Server**

### **Учетные записи сервера (logins)**

### **стандартные и пользовательские**

**Стандартные учетные записи создаются при установки сервера**

- **BUILTIN\Administrators** Учетная запись группы администраторов Windows NT, обеспечивающая доступ всем членам группы с полными правами
- **NT AUTHORITY\SYSTEM** Учетная запись группы локальной учетной записи Windows NT
- **NT AUTHORITY\LOCAL SERVICE**

Учетная запись, используемая Windows для подключения к службам SQL Server (Reporting Services.)

**-sa Учетная запись SQL Server для администратора сервера, обеспечивающая полный доступ. Она не может быть удалена.**

**Пользовательские учетные записи создаются пользователями сервера, имеющие права на создание учетных записей!**

### **Учетных записи создаются командой T-SQL**

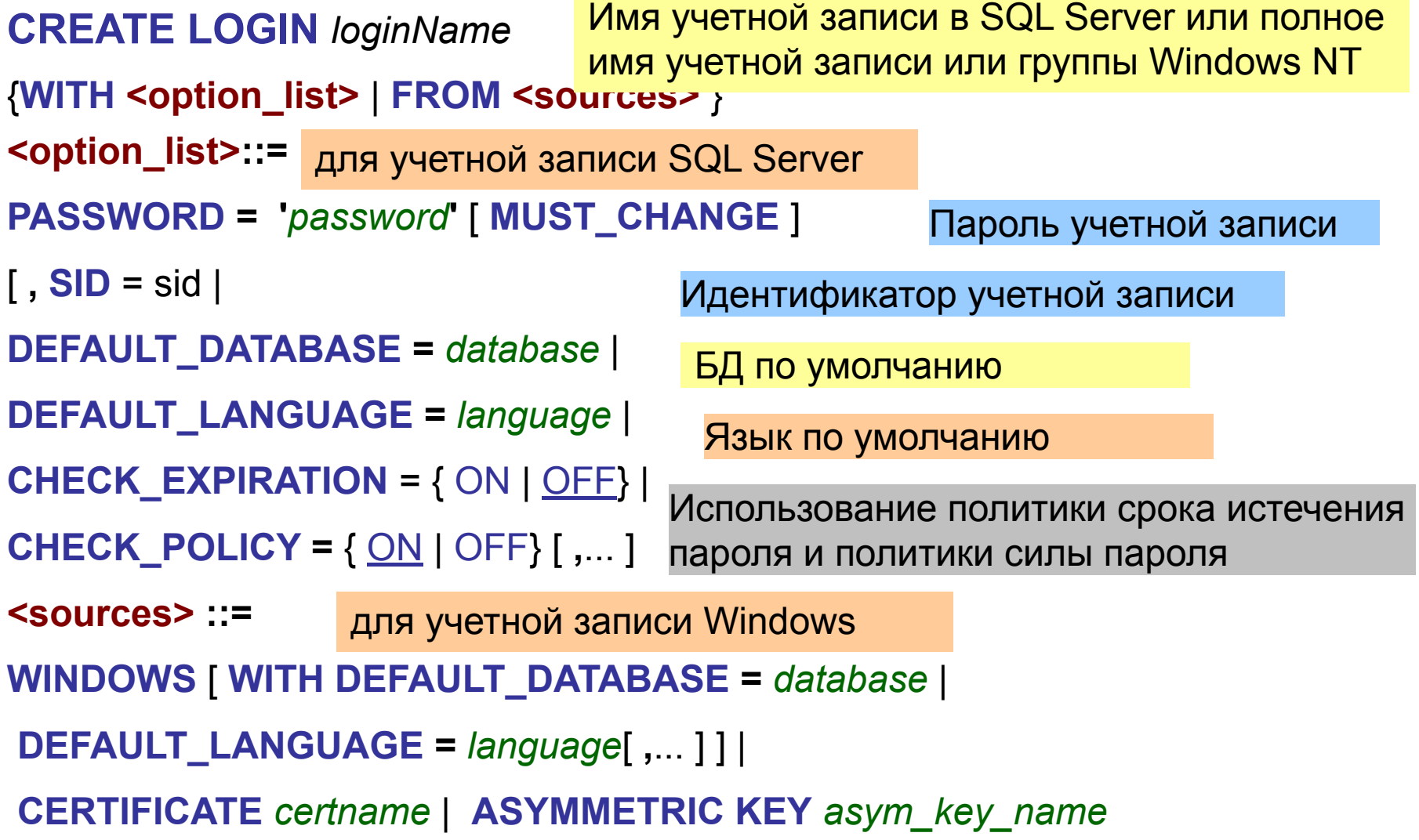

### **Пример создания учетной записи SQL Server**

**CREATE LOGIN** dev1 **WITH PASSWORD**='12', **DEFAULT\_DATABASE**=Заказы, **DEFAULT\_LANGUAGE**=[us\_english], **CHECK\_EXPIRATION**=**OFF**, **CHECK\_POLICY**=**OFF**

### **Пример создания учетной записи Windows**

**CREATE LOGIN** [IIT7\spfuser]

**FROM WINDOWS WITH DEFAULT\_DATABASE**=Заказы,

**DEFAULT\_LANGUAGE**=us\_english Для учетной записи домена Windows

имя должен быть взято в квадратные скобки.

#### **Учетных записи создаются системной ХП**

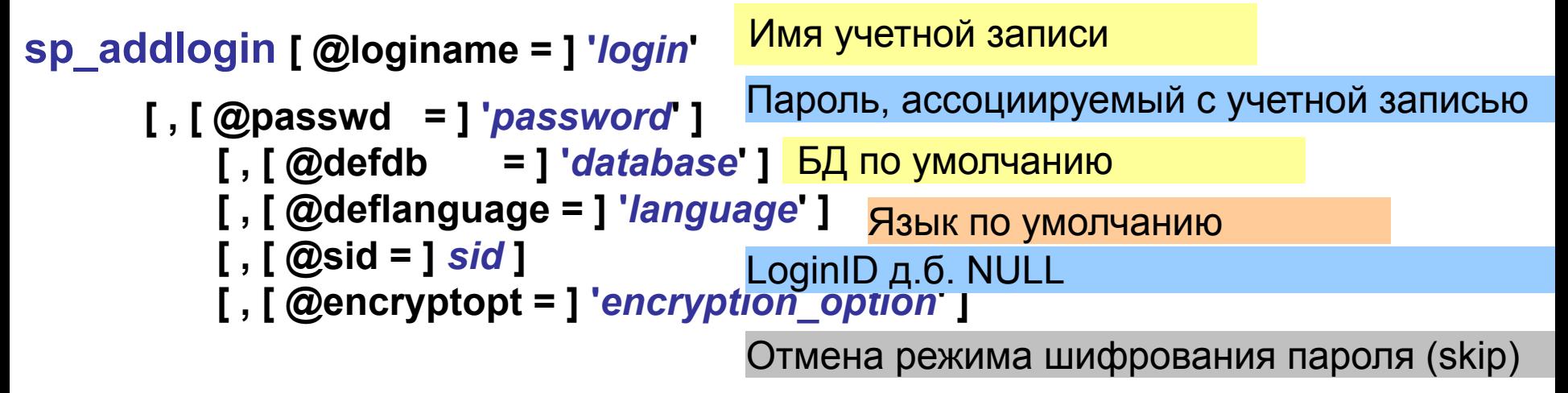

**Разрешение доступа к серверу пользователям Windows NT выполняет системная ХП** 

**sp\_grantlogin [@loginame =] '***login***'** Полное имя учетной записи или группы Windows NT

### **Создание учетных записей GUI в SSMS**

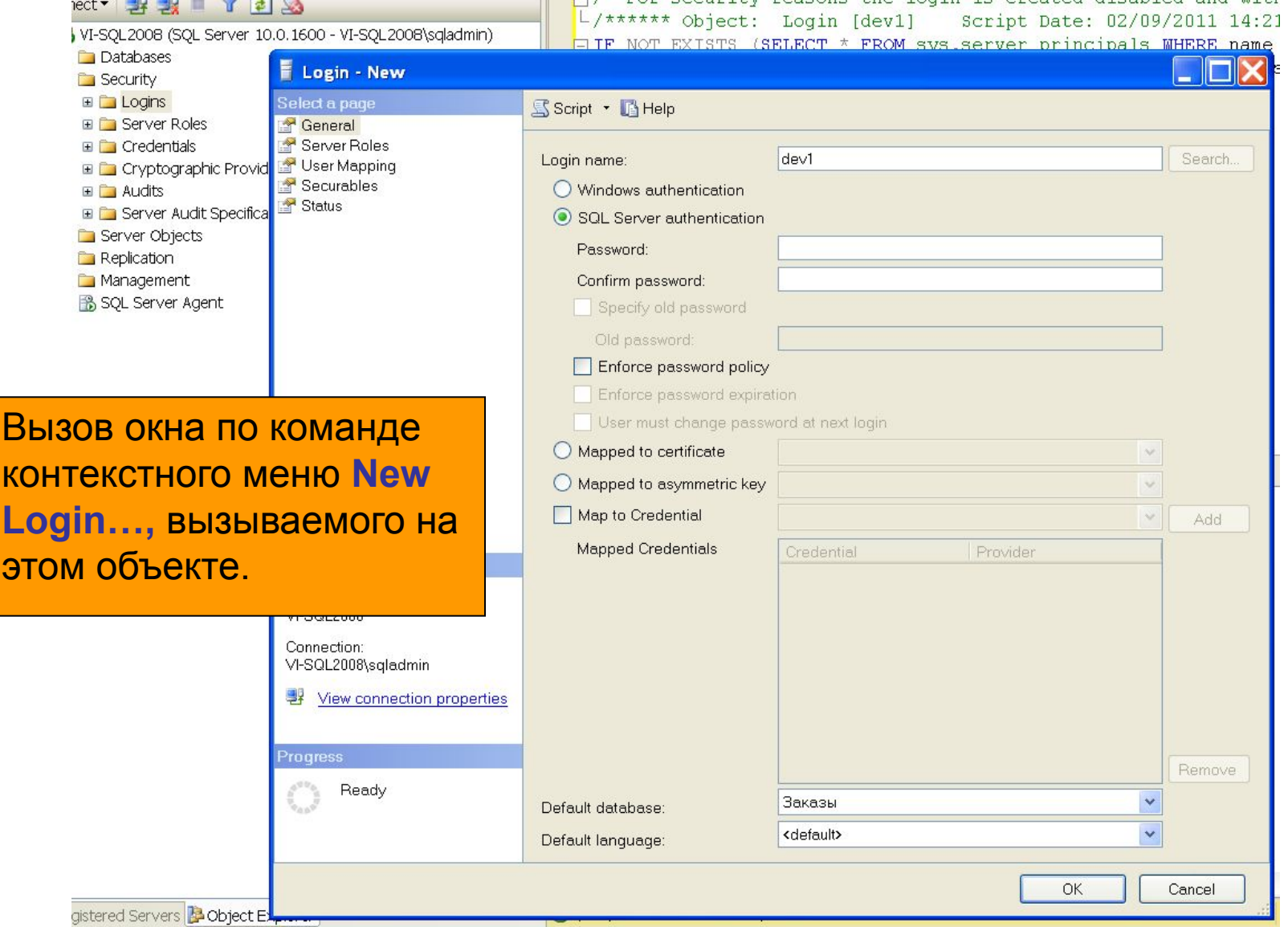

# **Пользователи БД**

**2-й уровень безопасности предусматривает получение доступа к БД сервера**

**Доступ к БД сервера получают пользователи БД**

**Пользователь – это объект БД, с помощью которого определяются все разрешения доступа к объектам БД ( таблицы, представления, ХП, триггера и т.д.)** 

**Для того, чтобы учетная запись (login) получила доступ к БД она должна быть "отображена" в пользователя этой БД (user)**

# **Пользователи БД**

**"Отображение" учетной записи в пользователя БД происходит:**

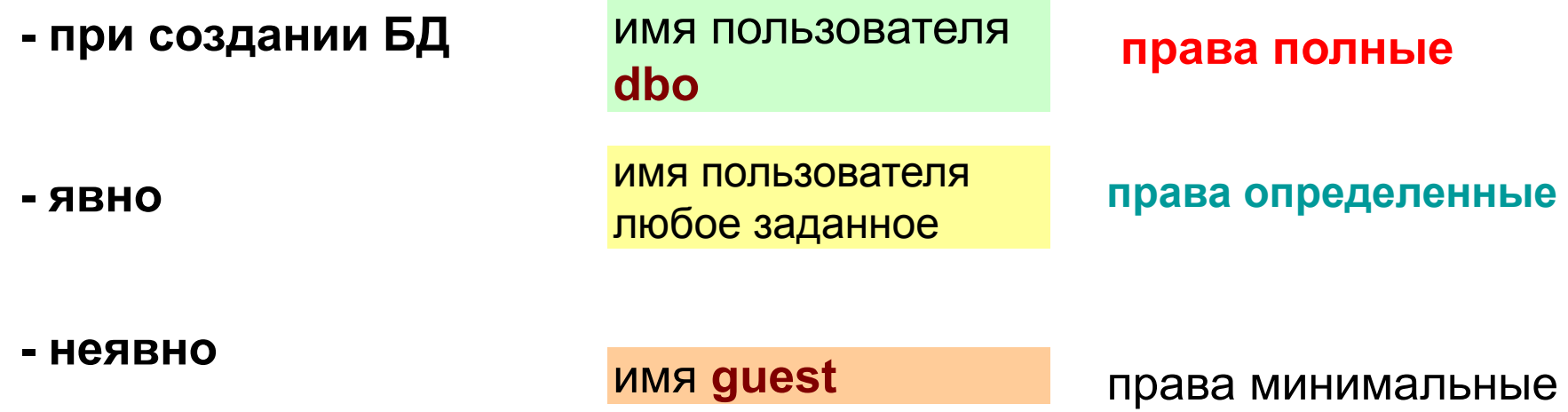

# **Пользователи БД**

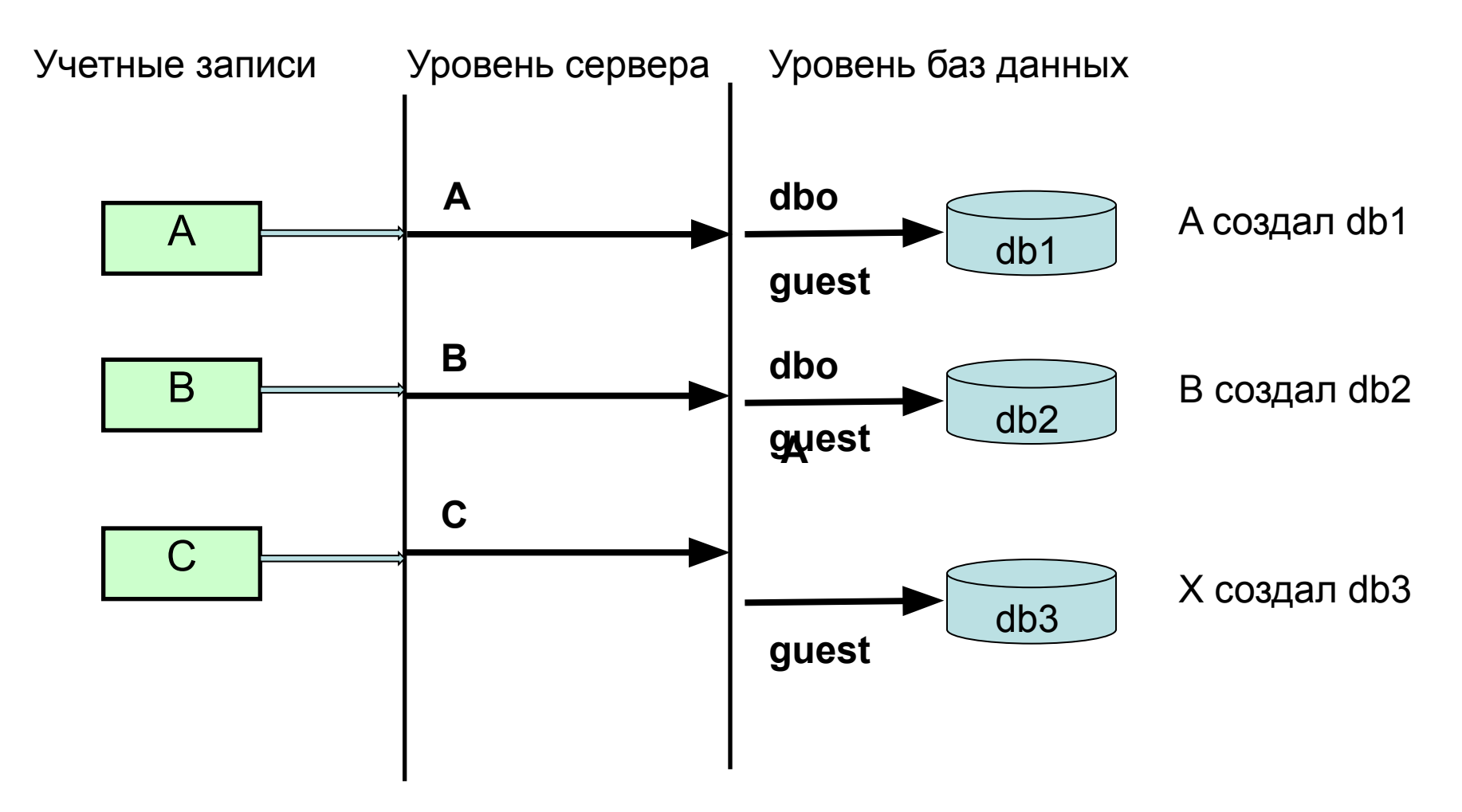

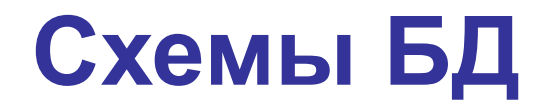

**Раньше имя пользователя базы данных использовалось для идентификации принадлежности созданных им объектов**

**С версии SQL Server 2005 все объекты принадлежат схемам**

**Схема – это набор объектов в базе данных ( таблицы, представления, ХП, триггера и т.д.), объединенных общим пространством имен.**

объекта к схеме **Полный формат имени в SQL Server 2008**

Принадлежность

**NameServer.NameDatabase.NameSchema.NameTable.NameColunm**

**Пользователю назначается схема по умолчанию. В эту схему SQL Server будет по умолчанию помещать объекты, которые создает этот пользователь.**

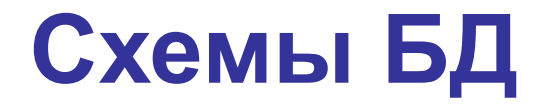

**Применение схемы дает ряд дополнительных преимуществ по сравнению со старым подходом:**

 **- нескольким пользователям можно назначить одну и ту же схему по умолчанию, что может быть удобно при разработке приложений;**

 **- несколько пользователей (через группы Windows или роли баз данных) могут владеть одной и той же схемой. При этом один пользователь может являться владельцем сразу нескольких схем;**

 **- при удалении пользователя из базы данных не придется переименовывать его объекты;**

 **- упрощается предоставление разрешений для наборов объектов в базе данных.**

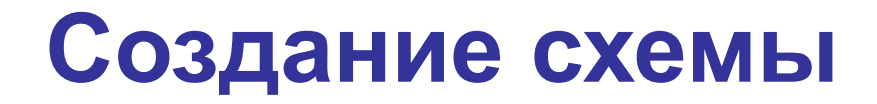

**Создание схемы БД выполняется:**

- **GUI SSMS**
- **командой Т-- командой Т-SQL**

## **Создание схемы в SSMS**

#### **Диалоговое окно SSMS для создания схемы БД**

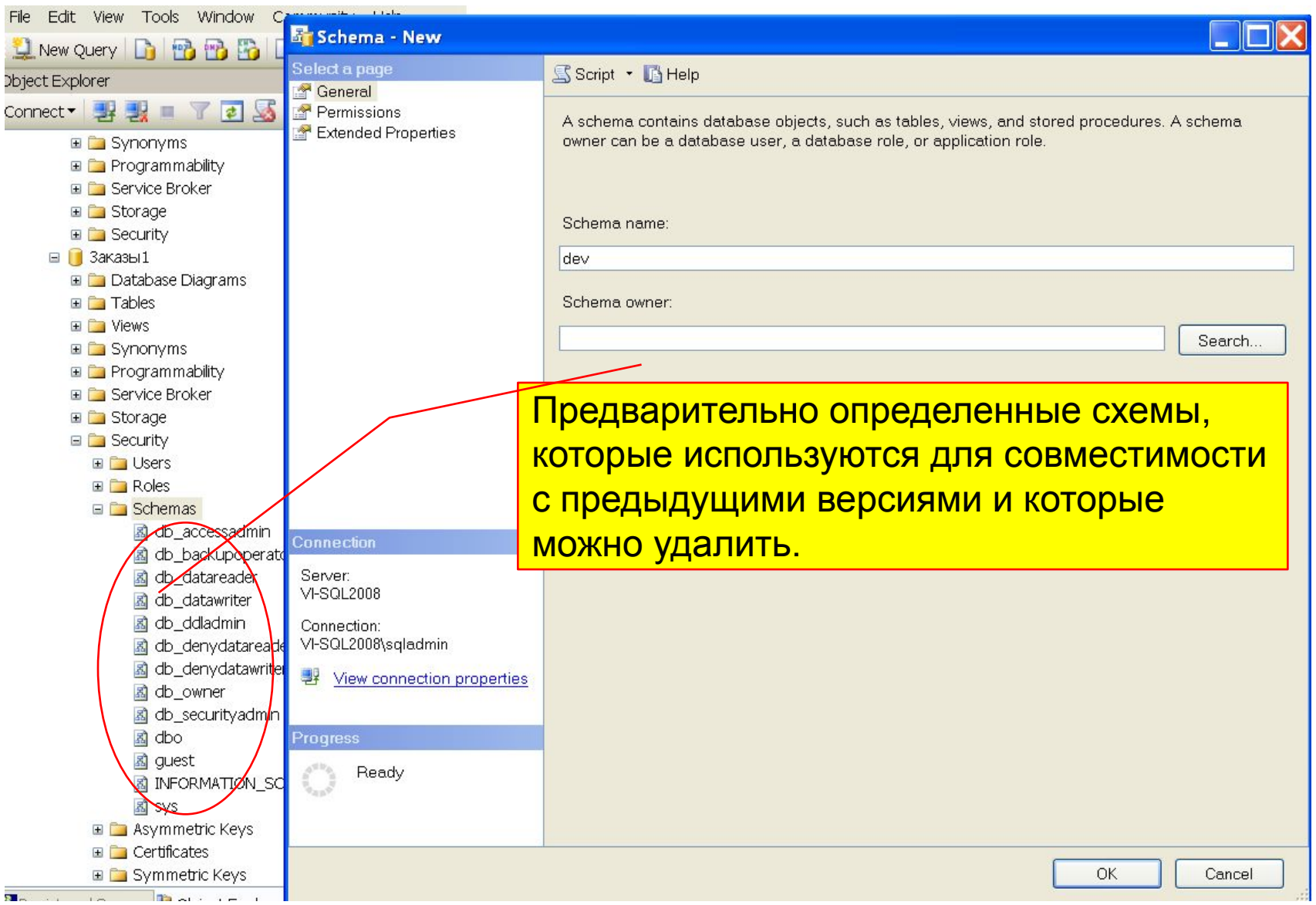

# **Создание схемы в T-SQL**

имя схемы в пределах базы данных

### **CREATE SCHEMA schema\_name AUTHORIZATION** *owner\_name*

Определяет имя пользователем базы данных, которому будет принадлежать схема. Этот пользователь может иметь другие схемы

**Например,**

**CREATE SCHEMA dev AUTHORIZATION dbo**

**Создание пользователя БД выполняется:**

- **GUI SSMS**
- **командой Т-- командой Т-SQL**

#### **Диалоговое окно SSMS для создания пользователя БД**

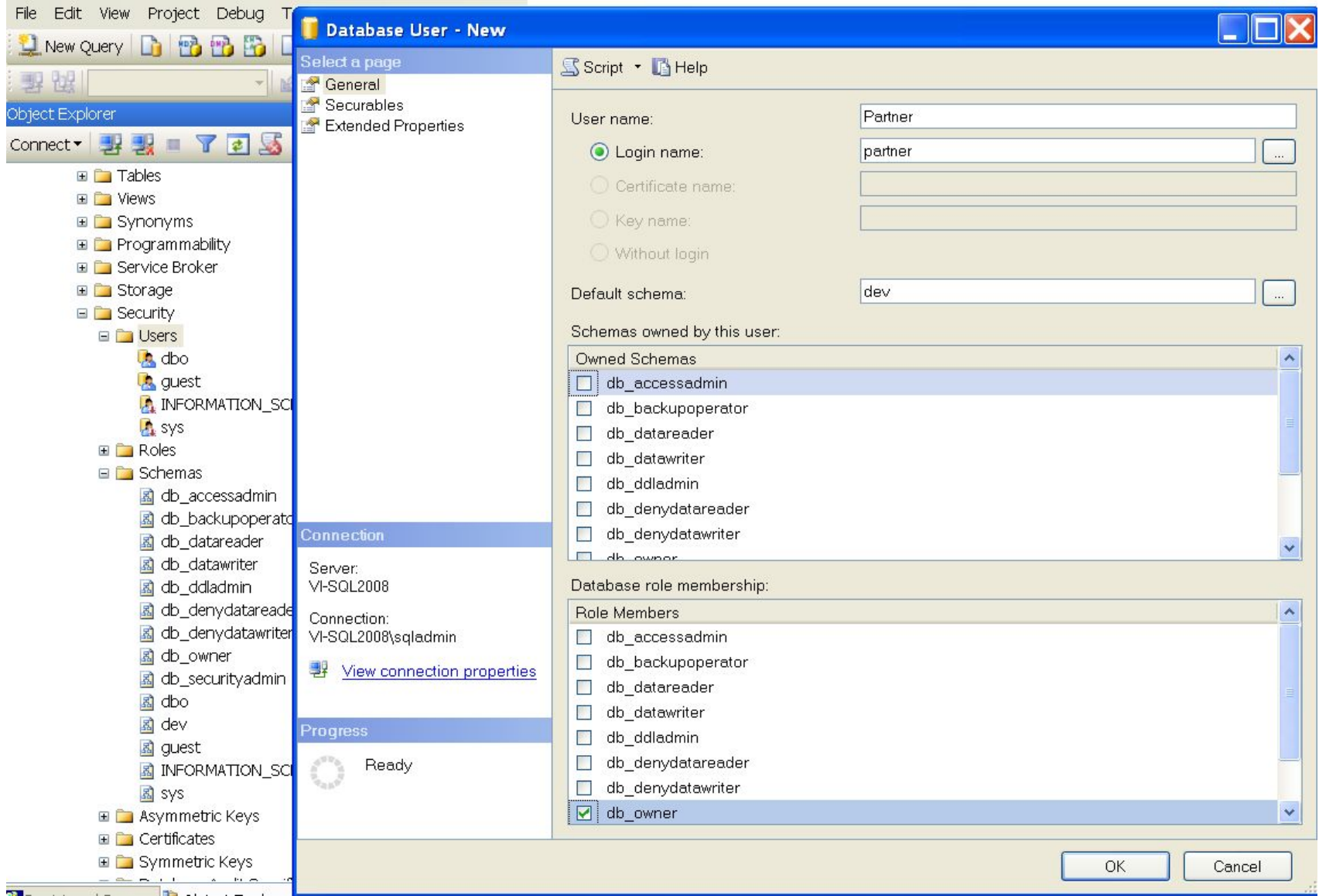

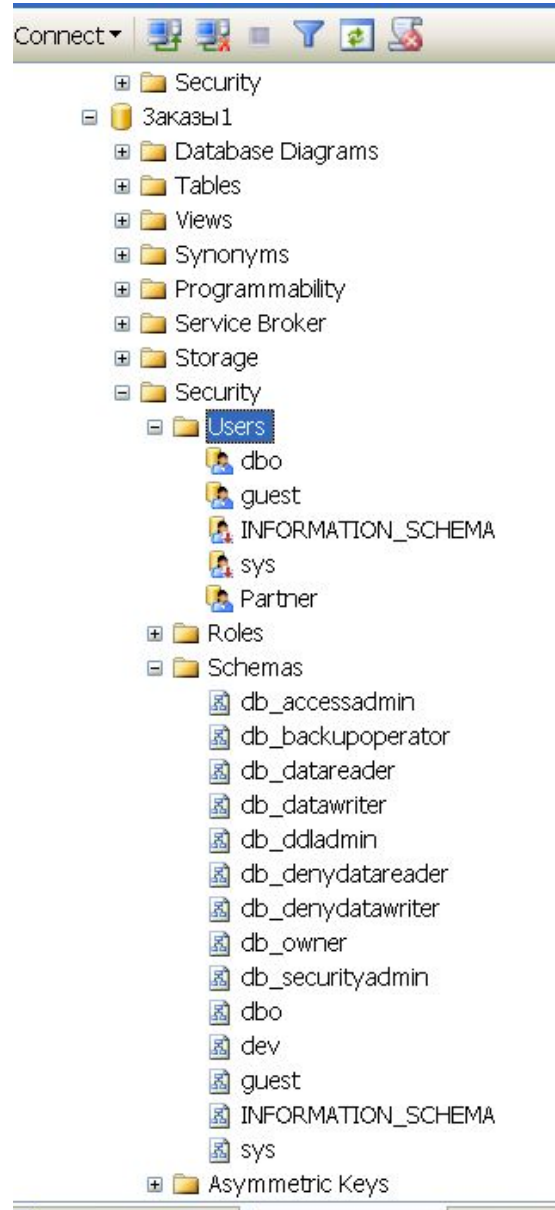

#### **Результат создания пользователя БД Заказ1**

Registered Servers **Cobject Explorer** 

## **Создание пользователя в T-SQL**

<del>Имя пол</del>ьзователя базы данных

### **CREATE USER user\_name FOR LOGIN login\_name**

### **[ WITH DEFAULT\_SCHEMA = schema\_name ]**

Задает имя входа SQL Server, для которого создается пользователь базы данных.

**Например,**

**CREATE USER Partner FOR LOGIN Partner**

#### **Создание пользователя БД хранимыми процедурами SQL Server**

\n
$$
sp\_adduser
$$
 [ @loginame = ]'  $login$  \n  $[ , [ @name_in\_db = ]' user ]$  \n  $pons nonsobarens$  \n  $[ , [ @grpname = ]' group']$  \n  $pons nonsobarens$  \n  $sp\_granddbaccess$  [ @loginame =] '  $login$  \n  $pons nonsobarens$  \n  $g$  \n  $[ , [ @name_in\_db = ]'  $login$  \n  $pons$  \n  $[ , [ @name_in\_db = ]'  $login$  \n  $pons$  \n  $pons$  \n  $pans$  \n  $pans$$$ 

определяет действия с уч. записью старого владельца БД

# **Роли и разрешения (права)**

**Роль – это именованный набор (комбинация) различных прав**

**Права – это разрешения на доступ и действия с объектами сервера или БД**

**В SQL Server имеется роли на уровне**

- **сервера**
- **базы данных**

на уровне сервера только стандартные роли

на уровне БД роли

- фиксированные
- пользовательские
- неявные

**Стандартные роль сервера (fixed role server) определяют права учетной записи по администрированию сервера.**

sysadmin Можно выполнять любые действия на сервере

serveradmin Можно выполнять конфигурирование и выключение сервера , но получать доступ к данным и изменять разрешения нельзя;

setupadmin Можно управлять связанными серверами и процедурами, инсталлировать систему репликацией

processadmin Можно управлять процессами, запускаемыми в SQL Server, т.е. закрытия пользовательских подключений к серверу (например, зависших)

diskadmin Можно управлять файлами SQL Server

bulkadmin Можно вставлять данные средствами массивного копирования, не имея непосредственного доступа к таблицам

**Стандартные роль сервера (fixed role server) определяют права учетной записи по администрированию сервера.**

**securityadmin** свойствами, предоставлять, запрещать и отменять Можно управлять учетными записями и их разрешения на уровне сервера, а также сбрасывать пароли для имен входа SQL Server.

**dbcreator** Можно создавать, изменять, удалять и восстанавливать любые базы данных.

**public** Можно только просматривать списки баз данных. Права этой роли автоматически получают все, кто подключился к SQL Server

#### **Серверные роли назначаются учетным записям в процессе их создания или позже. Назначение серверных ролей в SSMS**

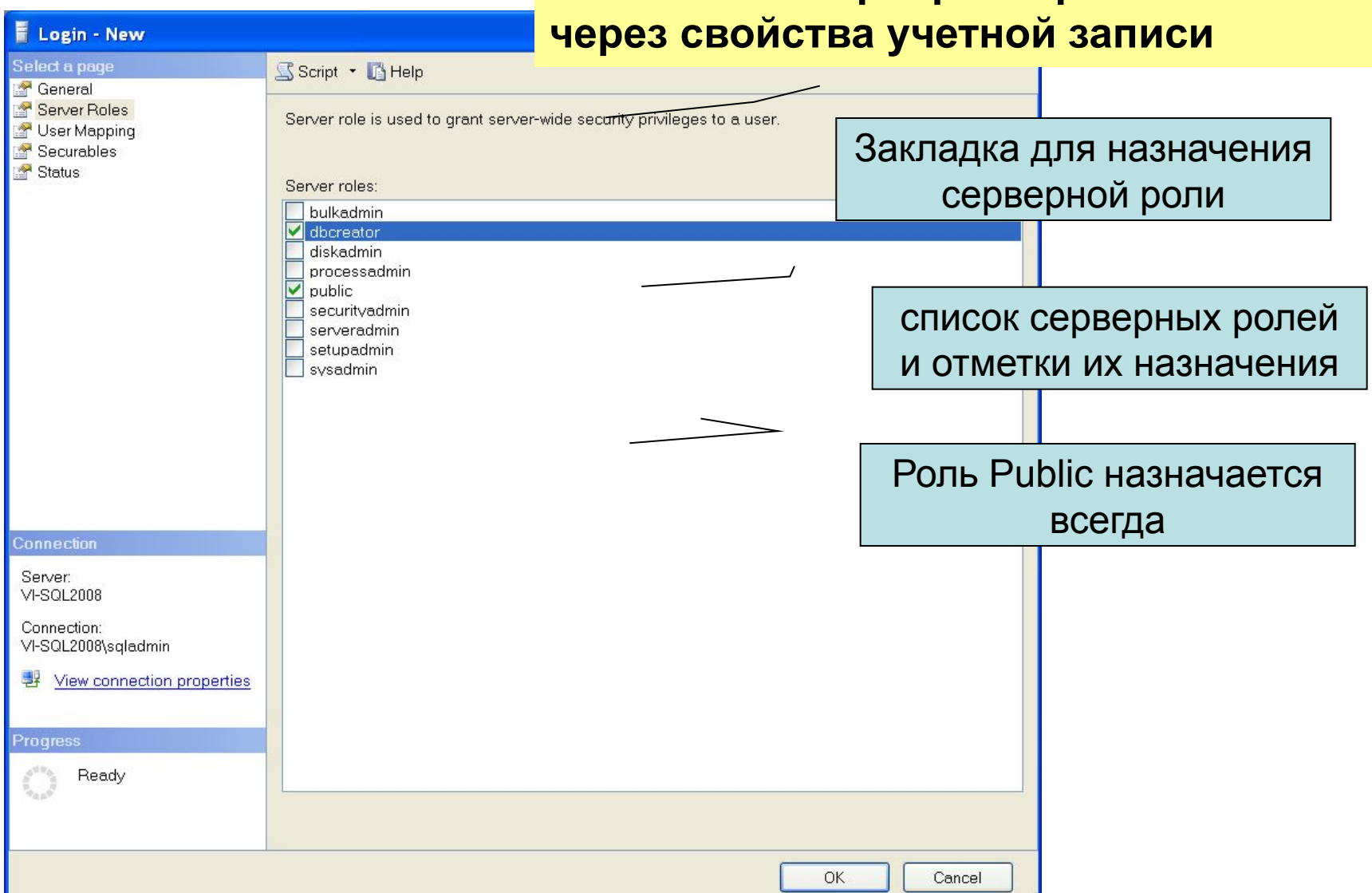

#### **Включение в серверную роль в GUI SSMS через свойства роли**

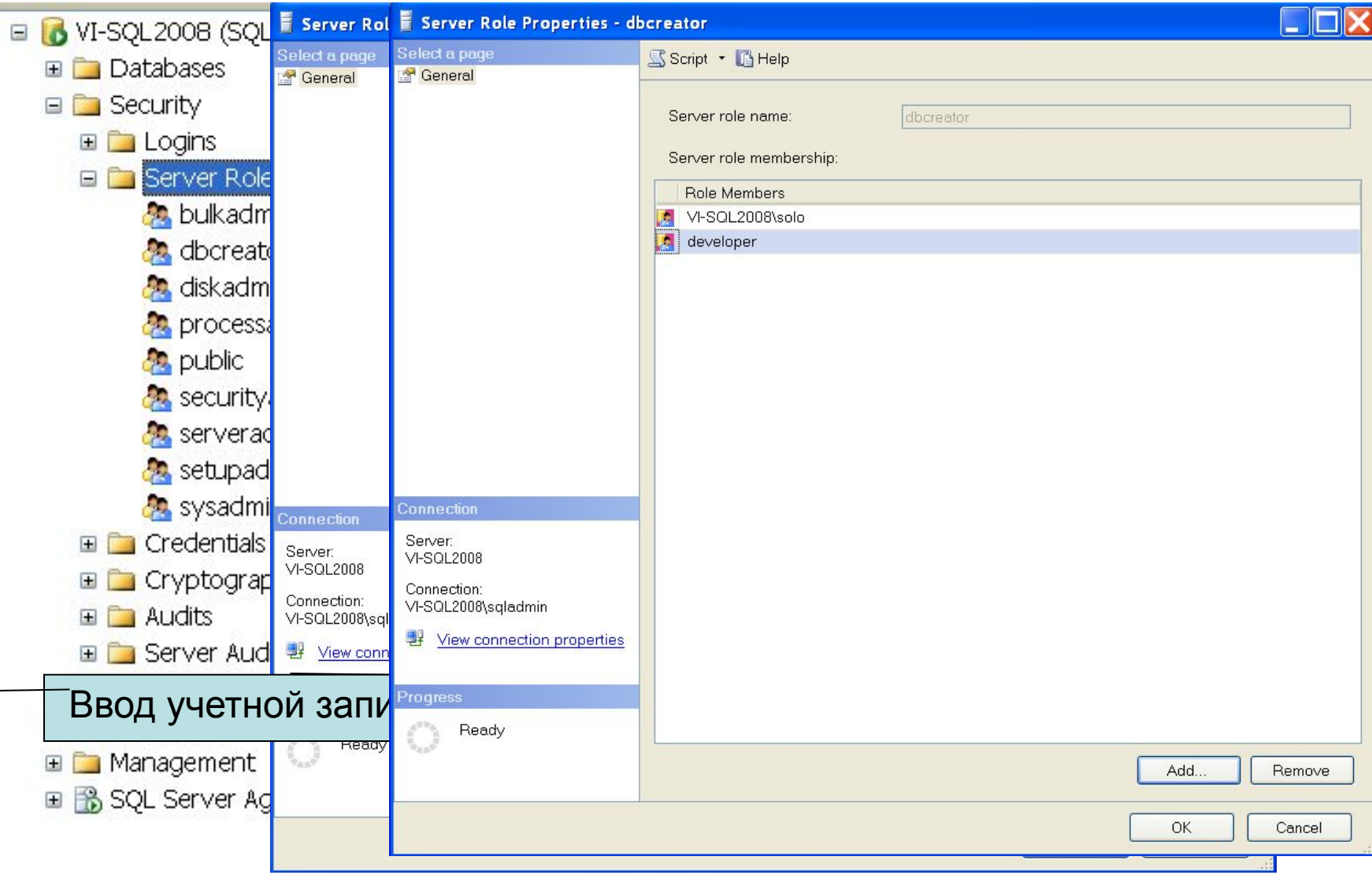

### **Включение в серверную роль, используя системную ХП**

**sp\_addsrvrolemember** [ **@loginame =** ] **'***login***'**  имя уч.записи сервера  **,** [ **@rolename =** ] **'***role***'** имя серверной роли

**Например,**

**sp\_addsrvrolemember** 'developer', 'dbcreator'

### **Исключение из серверной роли, используя системную ХП**

**sp\_dropsrvrolemember** [ **@loginame =** ] **'***login***'**  имя уч.записи сервера  **,** [ **@rolename =** ] **'***role***'** имя серверной роли

### **Включение в серверную роль, используя T-SQL**

\*Используется с версии 2012

**ALTER SERVER ROLE** *name\_role* **ADD** *name\_login*

имя уч.записи сервера имя серверной роли

**Например,**

**ALTER SERVER ROLE** dbcreator **ADD** developer

**Исключение из серверной роли, используя T-SQL**

**ALTER SERVER ROLE** *name\_role* **DROP** *name\_login*

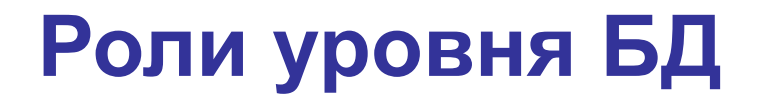

#### **на уровне БД роли**

- **фиксированные**
- **пользовательские**

#### **Фиксированные роль БД (fixed roles database)**

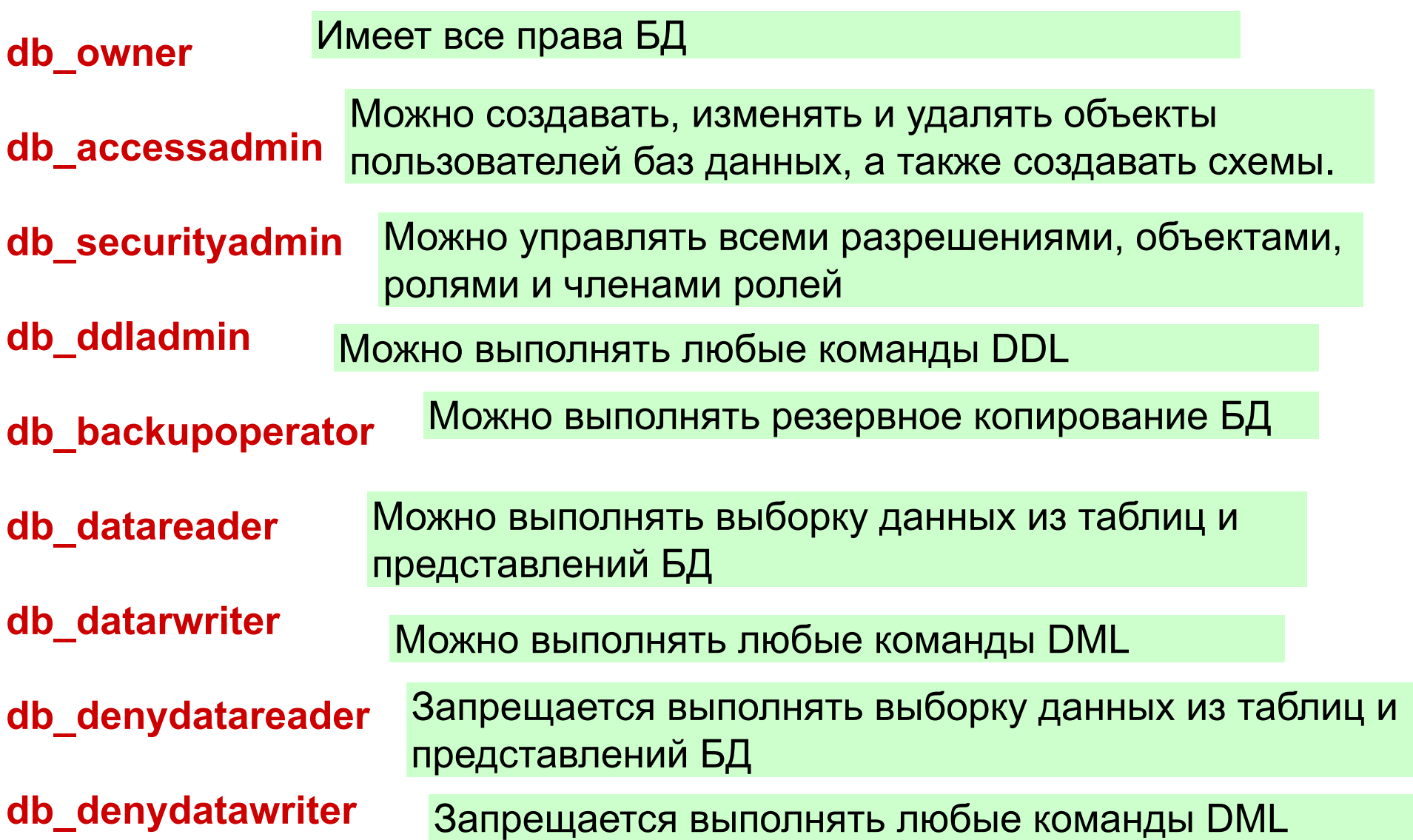

### **Роли БД в проводнике объектов в SSMS**

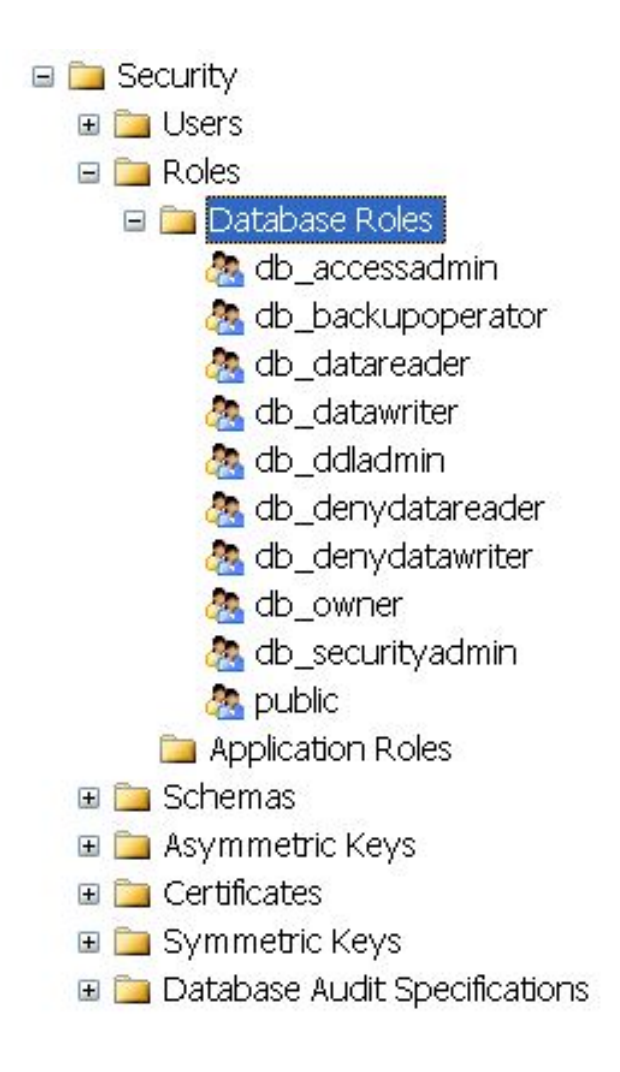

Специальная роль

Все пользователи базы данных получают права этой роли автоматически.

Специально сделать пользователя членом этой роли или лишить его членства невозможно.

### **Включение в роль БД, используя системную ХП**

**sp\_addrolemember** [ **@rolename =** ] **'***role***',** [**@membername =** ] **'***user***'** имя пользователя БД имя роли БД **sp\_addrolemember** 'db\_datawriter ', 'dev2' **Например, Исключение из роли БД, используя системную ХП sp\_droprolemember ,** [ **@rolename =** ] **'***role***'** , [ **@membername =** ] **'***user***'**  имя пользователя БД имя роли БД

### **Включение в роль БД, используя T-SQL**

\*Используется с версии 2012

**ALTER ROLE** *name\_db\_role*

**ADD MEMBER** *name\_db\_user*

имя роли БД

имя пользователя БД

**ALTER ROLE** db\_datawriter **ADD MEMBER** dev2

**Исключение из роли БД, используя T-SQL**

**ALTER ROLE** *name\_db\_role*

**DROP MEMBER** *name\_db\_user*

**Например,**

**Например,**

**ALTER ROLE** db\_datawriter **DROP MEMBER** dev2

### **Пользовательские роли**

### **Пользовательские роли**

**- стандартные Позволяют логически сгруппировать пользователей в соответствии с предъявляемыми требованиями**

#### **- приложения**

**Для получения доступа к БД из приложения, запускаемого любым пользователем, даже не имеющим права работы с сервером, но имеющего право работать с приложением.**

### **Роли приложения**

Отличие роли приложения (*application role*) – разрешения предоставляются не пользователю, а приложению, которое подключается к базе данных.

Применение роли приложения:

В приложении от имени логина (которому соответствует пользователь в БД только с правом CONNECT и других прав не имеет) выполняется подключение к серверу с нужной БД с качестве текущей;

Затем выполняется ХП **sp\_setapprole** для активизации указанной роли приложения, после чего приложение получает права этой роли (и теряет свои текущие права полученные при подключении);

Далее приложение может выполнять свои операции с БД, на которые в данной роли приложения должны быть предоставлены права …

После выполнения действий приложение может отключиться от сервера или переключиться на свою исходную учетную запись (и получить соответствующие ей права) можно, выполнив ХП **sp\_unsetapprole**.

## **Разрешения (права)**

**Явные Это права на доступ к объектам БД (конкретным таблицам, столбцам, представлениям, ХП) пользовательской БД**

#### **Неявные**

**Это права полученные при определенных обстоятельствах, например, вхождением в роль.** 

#### **Права выдаются**

- **администратором сервера**
- **владельцем БД**
- **владельцем объекта**

### Вкладка для задания прав уровня сервера для учетной записи developer в SSMS

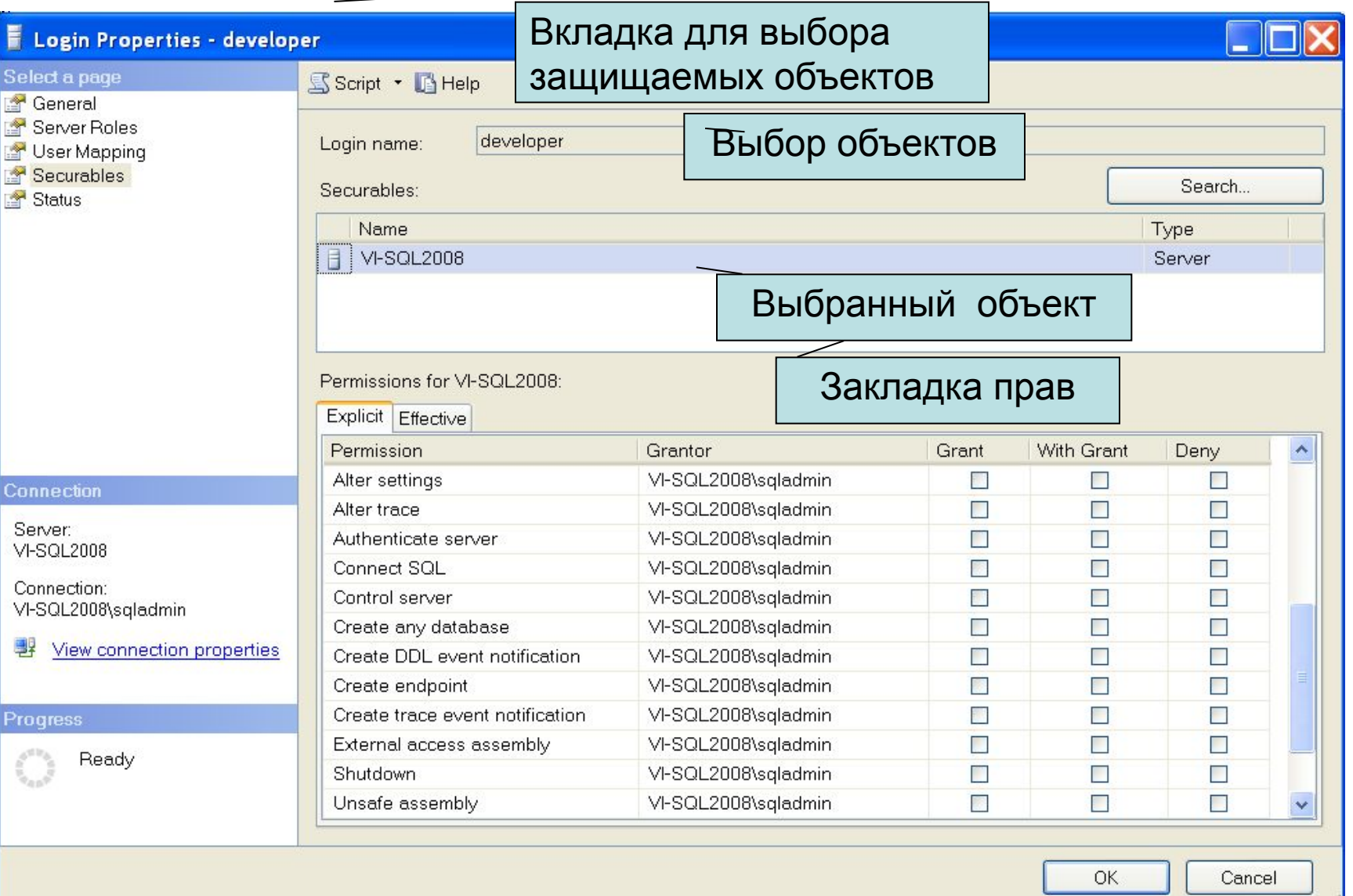

### **Вкладка для задания прав пользователя БД partner в SSMS**

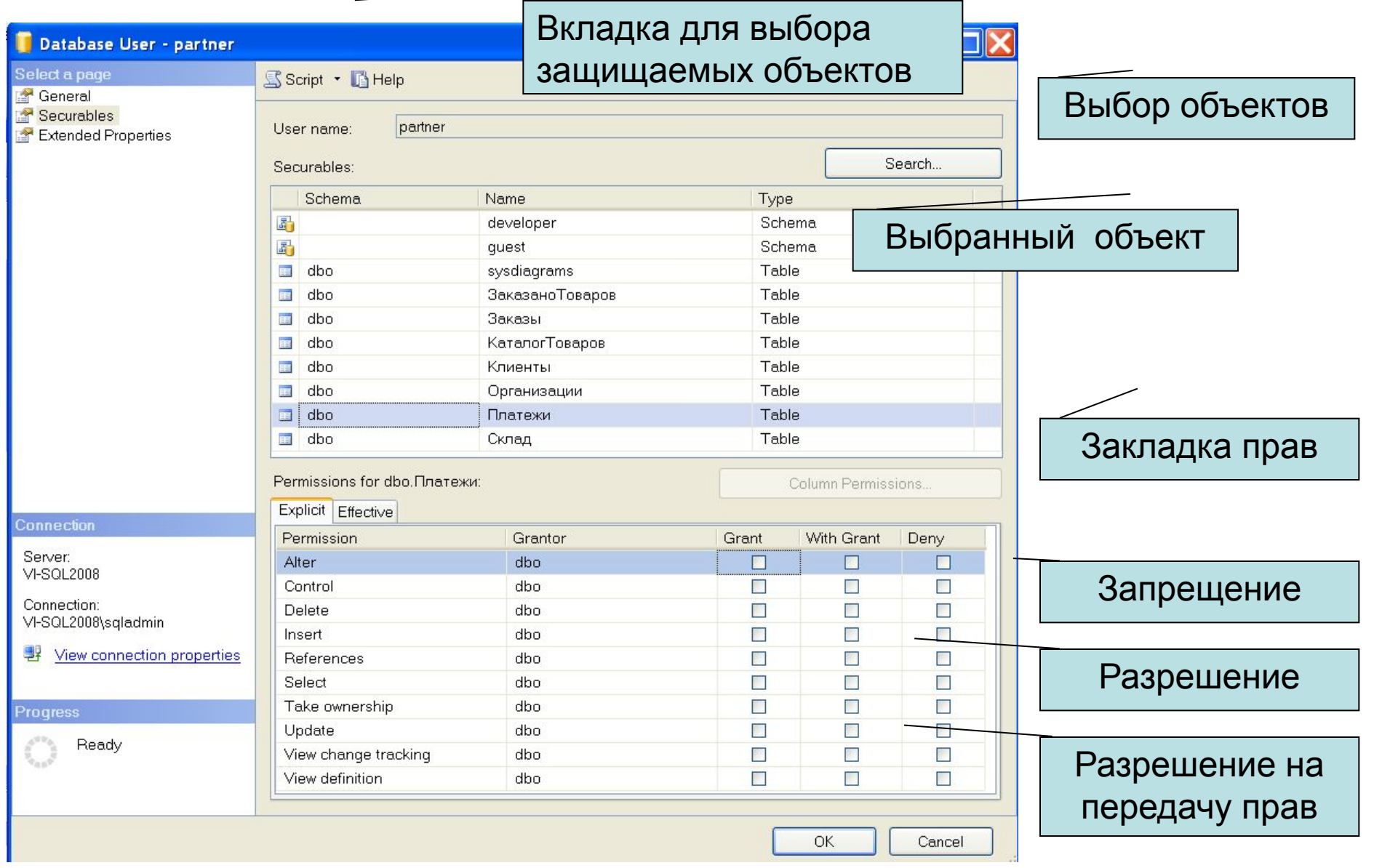

### Вкладка для просмотра действующих прав уровня сервера для учетной записи developer в SSMS

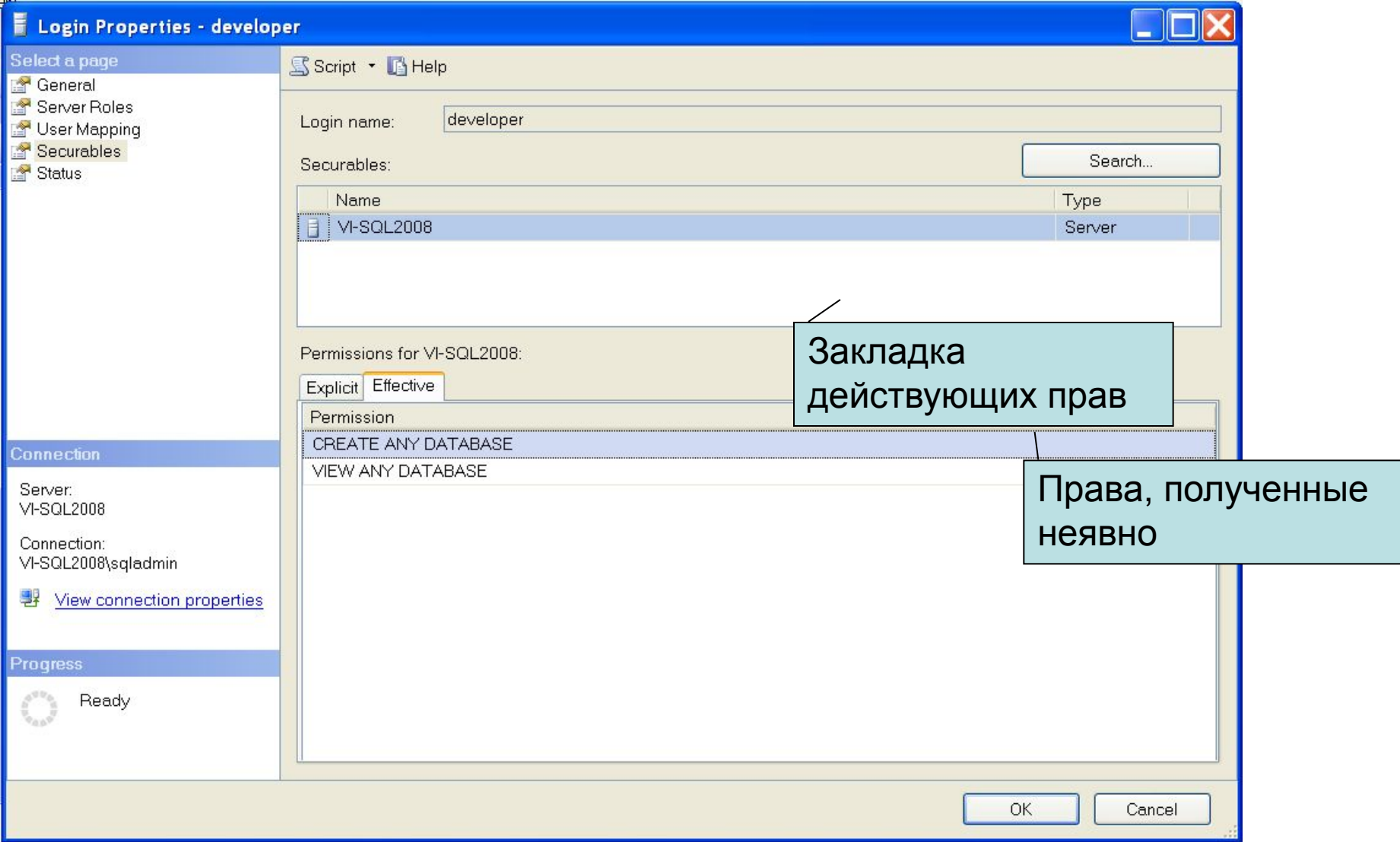

### **Вкладка для просмотра действующих прав пользователя БД partner в SSMS**

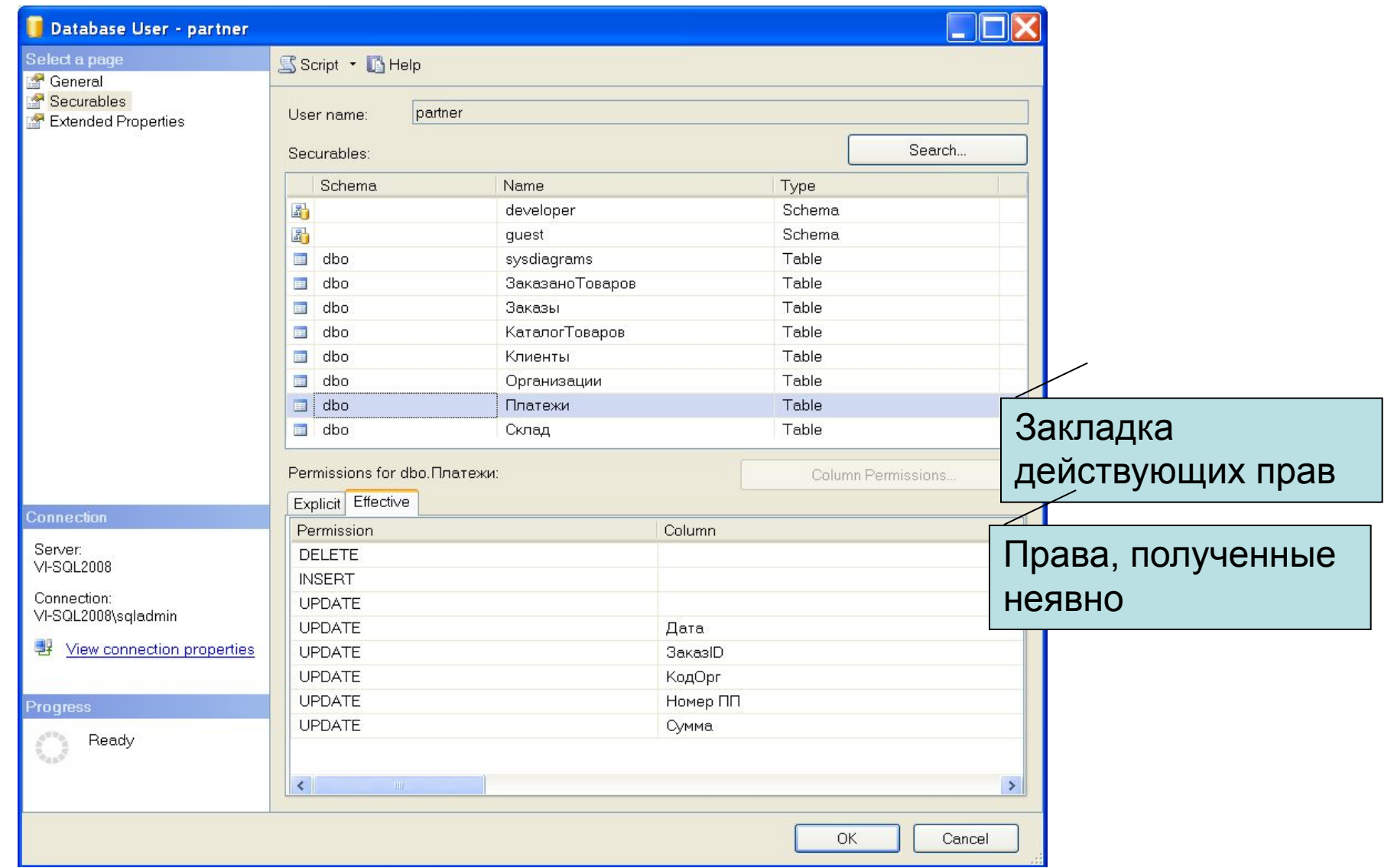

## **Команды SQL управления доступом**

**GRANT** Предоставляет разрешения на объектам участнику

**DENY** Запрещает разрешения на объектам участнику

**REVOKE** Отклоняет разрешения на объектам участнику

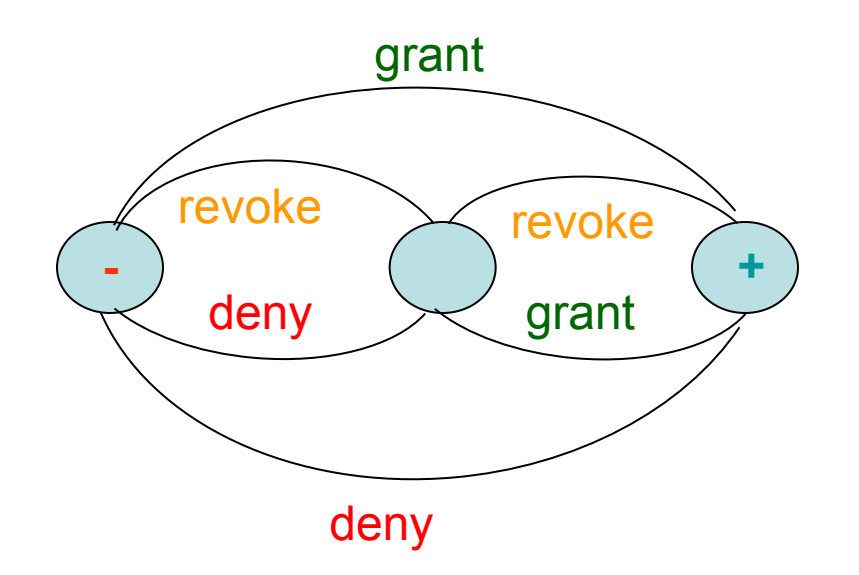

## **Команды SQL управления доступом**

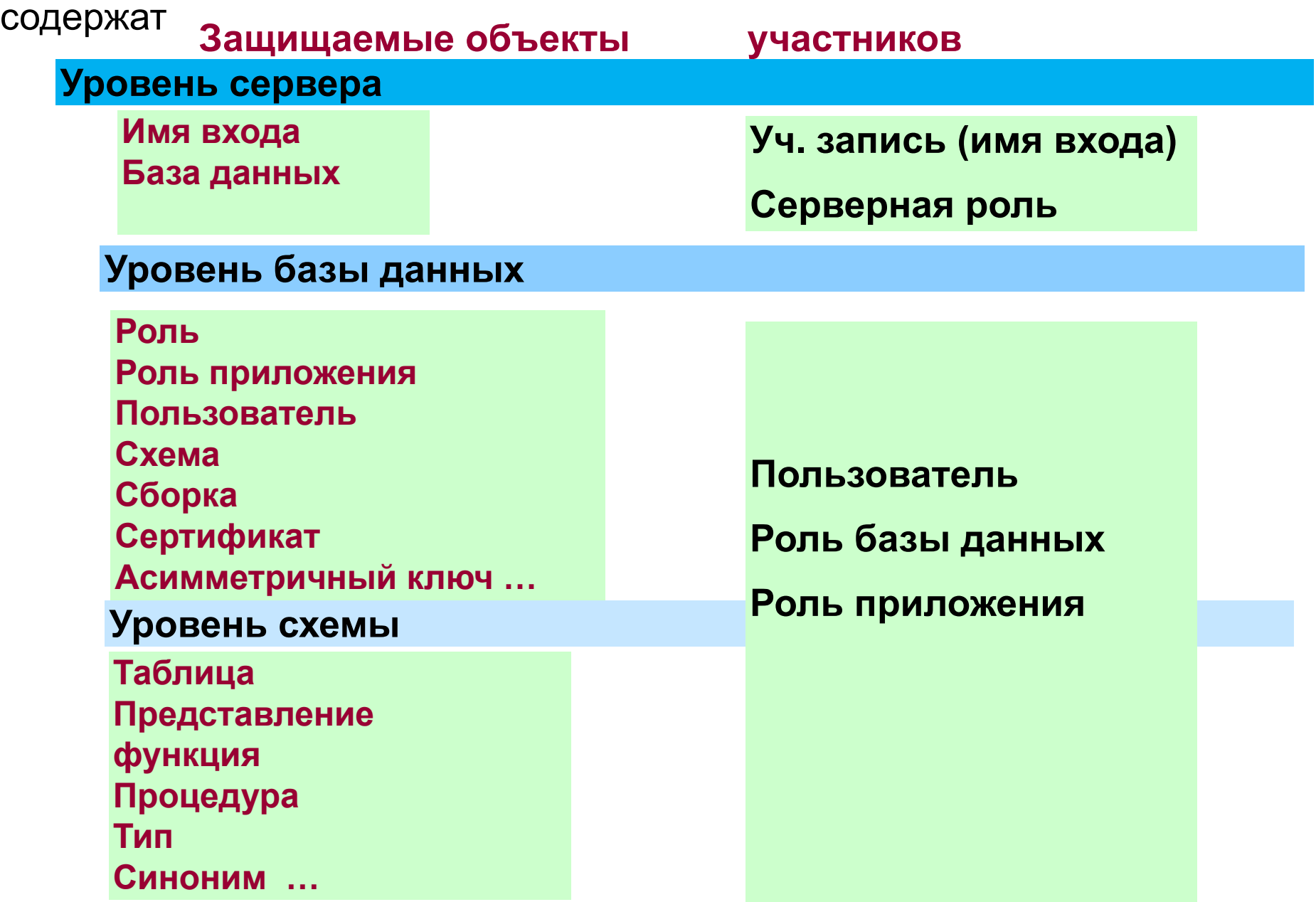

## **Разрешения (права)**

#### **Все разрешения находятся в иерархической подчиненности.**

**Получив разрешение на одном уровне наследуется все разрешения в нижестоящей в иерархии разрешения.**

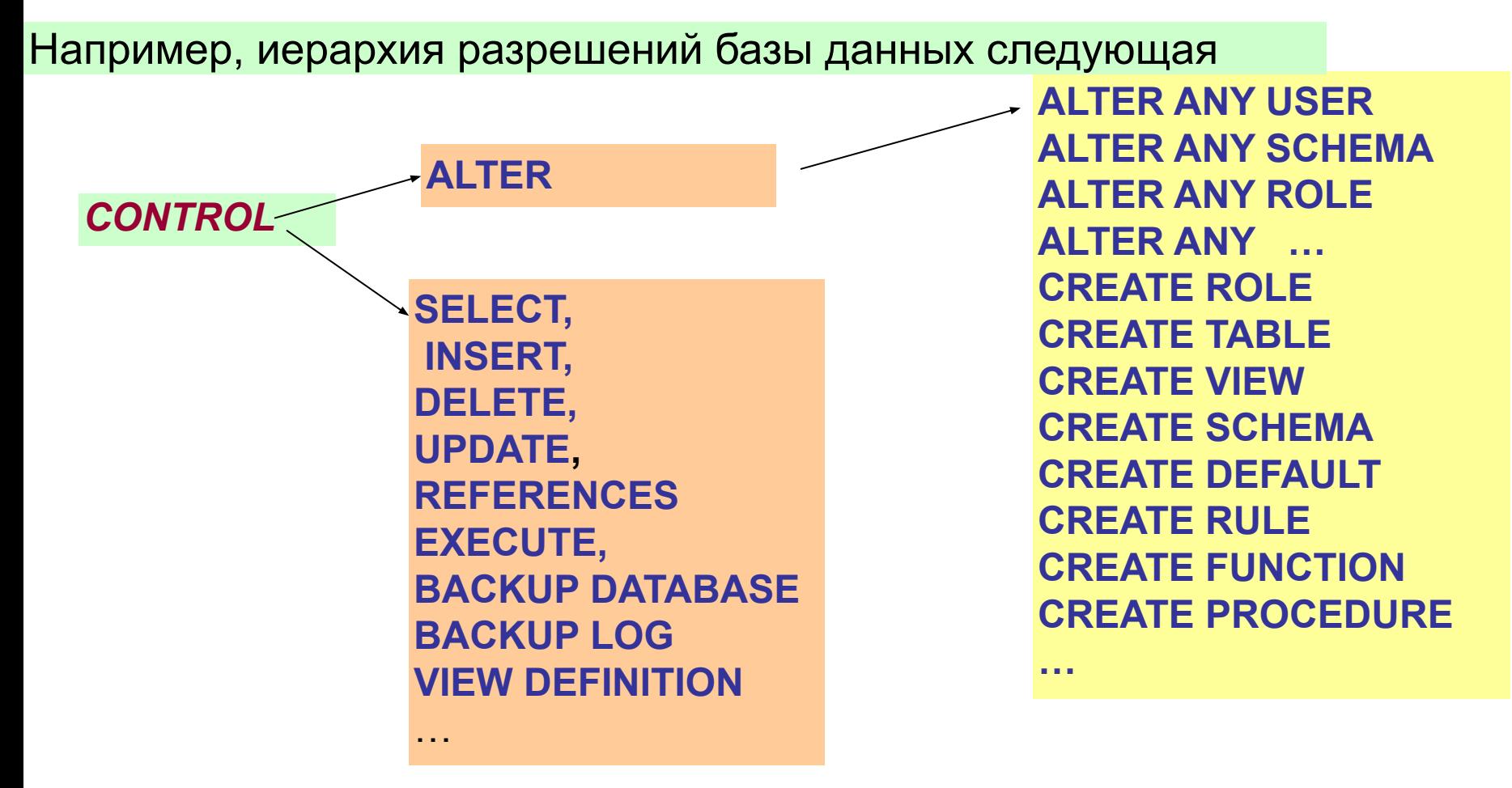

## **Разрешения (права)**

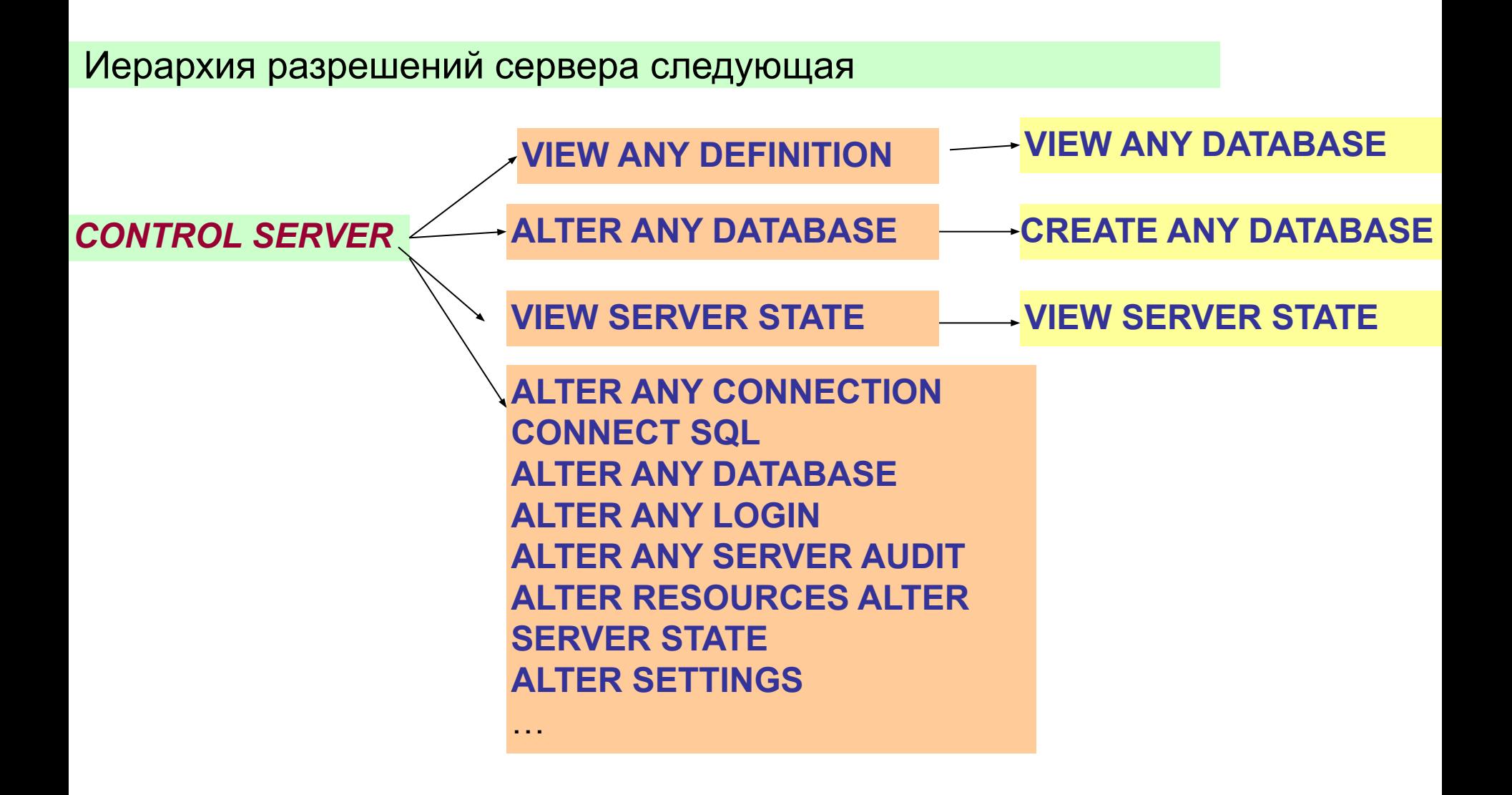

# **Команда GRANT**

#### **GRANT** { ALL [ PRIVILEGES ] } | *permission* [ ( column,… ) ] ,… ] [ ON [ *class* :: ] *securable* ] ALL [ PRIVILEGES ] – разрешает все возможные для TO *principal* ,… [ WITH GRANT OPTION ] [ AS *principal* ] *permission – это разрешения, которые могут иметь защищаемые объекты* защищаемого объекта разрешения

*class– это* класс защищаемого объекта, для которого предоставляется разрешение**: LOGIN**, **USER, ROLE, APPLICATION ROLE**, **OBJECT (по умолчанию), SCHEMA …**

*securable–* это защищаемый объект, на который предоставляется разрешение: на **уровнях сервера, базы данных, схемы или конкретного объекта схемы**.

*principal* – это имя участника: принципал сервера или базы данных

**WITH GRANT OPTION**– позволяет пользователю, которому предоставляются права назначать их другим пользователям

**AS** *principal* - определяет участника от которого участник, выполняющий данный запрос, наследует право на предоставление разрешения.

## **Команда Grant**

```
Разрешения на объекты базы данных :
GRANT { ALL [ PRIVILEGES ] | permission ,… } 
 { 
     [ ( column ,… ) ] ON {[ OBJECT :: ] [ schema. ] table | view } 
      | ON { [ schema . ] table | view } [ ( column,…) ] 
       | ON { [ schema . ] stored_procedure | extended_procedure } 
      | ON { [ schema . ] user_defined_function }
 } 
TO database_principal,…] 
[ WITH GRANT OPTION ] 
[ AS database_principa ]
```
*permission - это* **CONTROL, ALTER, SELECT, INSERT, DELETE, UPDATE, REFERENCES**, **EXECUTE, VIEW DEFINITION**  …

*database\_principa* – это пользователь базы данных, или роль базы данных, или роль приложения и др. участники

**WITH GRANT OPTION**– позволяет пользователю, которому предоставляются права назначать их другим пользователям

**AS** *database\_principal* - определяет принципал базы данных, у которого участник, выполняющий данный запрос, наследует право предоставлять данное разрешение.

### **Команда Grant для схемы**

#### **Разрешения на схему:**

#### **GRANT**

 *permission* **,**… **ON SCHEMA** :: schema\_name **TO** *database\_principal***,**… [ **WITH GRANT OPTION** ] [ **AS** { *user* | *roler* | *role app* } ]

*permission – это*  **CONTROL, ALTER, CREATE SEQUENCE, EXECUTE, SELECT, INSERT, DELETE, UPDATE, REFERENCES VIEW CHANGE TRACKING, VIEW DEFINITION,** 

*database\_principa* – это пользователь базы данных, или роль базы данных, или роль приложения и некоторые др. участники

**WITH GRANT OPTION**– позволяет пользователю, которому предоставляются права назначать их другим пользователям

В БД используются десятки - сотни таблиц и др. объектов . Предоставлять каждому пользователю разрешения на каждый из этих объектов очень неудобно. Поэтому лучше использовать разрешения на уровне схемы или всей базы данных (например, через встроенные роли баз данных **db\_datareader** и **db\_datawriter**)

## **Пример команды Grant**

**GRANT CREATE DATABASE, CREATE TABLE**

**TO bokov, dirina, IIT7\spfuser**

**USE pubs GO GRANT SELECT ON authors TO public GO GRANT INSERT, UPDATE, DELETE ON authors TO bokov, dirina GO**

# **Команды DENY, REVOKE**

**DENY** | **REVOKE** [ GRANT OPTION FOR ] { ALL [ PRIVILEGES ] } | *permission* [ ( column,… ) ] ,… ] [ ON [ *class* :: ] *securable* ] ALL [ PRIVILEGES ] – разрешает все возможные для TO *principal* ,… [ CASCADE] [ AS *principal* ] *permission – это разрешения, которые могут иметь защищаемые объекты* защищаемого объекта разрешения

> *class– это* класс защищаемого объекта, для которого предоставляется разрешение: **OBJECT (по умолчанию), SCHEMA**

*securable–* это защищаемый объект, на который предоставляется разрешение: на **уровнях сервера, базы данных, схемы или конкретного объекта схемы**.

*principal* – это имя участника: принципал сервера или базы данных

C**ASCADE -** обозначает, что разрешение запрещается для указанного участника и всех других участников, которым этот участник предоставил разрешение (если участник имеет разрешение с параметром WITH GRANT OPTION). Для **REVOKE** требуется указывать GRANT OPTION FOR

**AS** *principal* - определяет участника от которого участник, выполняющий данный запрос, наследует право на предоставление разрешения.

### **Пример команды Deny**

**DENY CREATE DATABASE, CREATE TABLE**

**TO bokov, dirina, IIT7\spfuser**

**USE pubs**

**GO**

**GRANT SELECT**

**ON authors**

**TO public**

**GO**

**DENY SELECT, INSERT, UPDATE, DELETE**

**ON authors**

**TO bokov, dirina**

**GO**

# **Порядок действий для предоставления доступа к БД**

**1. Создать учетную запись (роль Public)**

**create login ХХХ with password =…, …**

**create user ХХХ**

**for login ХХХ**

- **2. Создать пользователя БД (роль Public)**
- **3. Назначить ему права на БД with default\_schema = …**
	- **а) неявно через права на БД (включение в роли БД )**

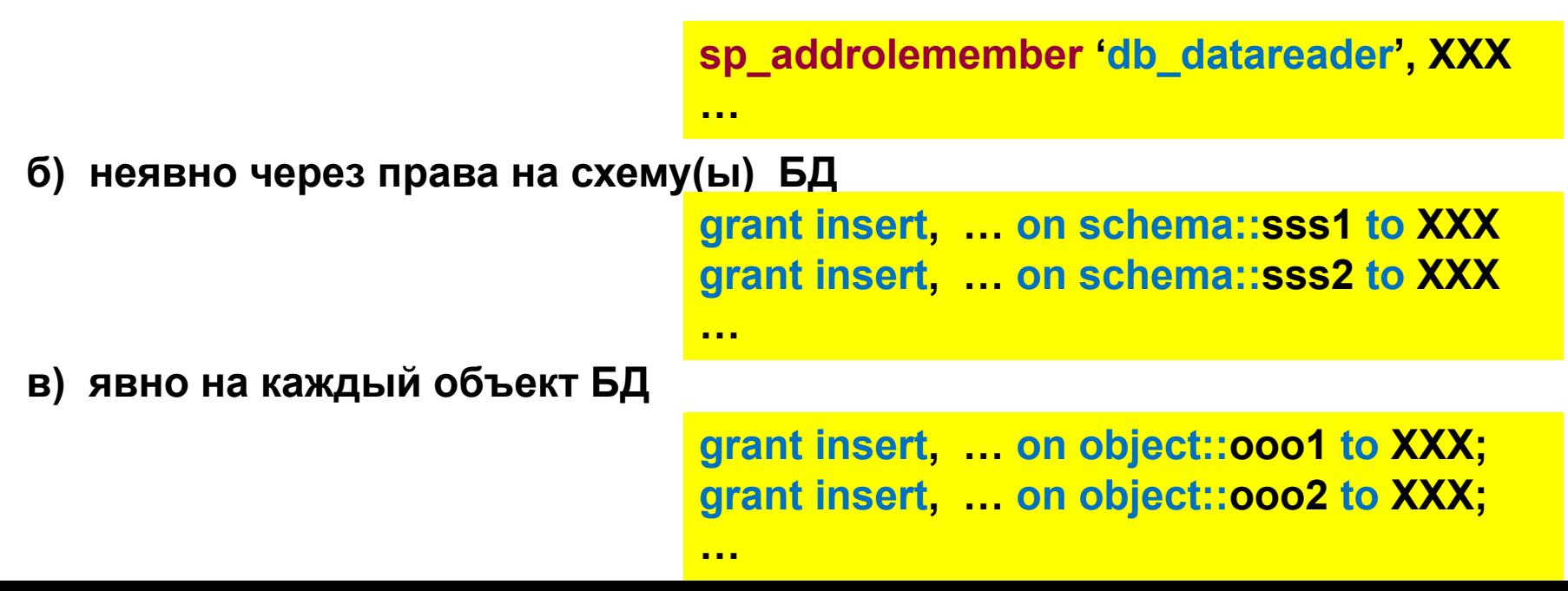